**Escuela Superior de Informática**

# *Curso de Enseñanzas Propias* **Programación con Visual Basic .NET**

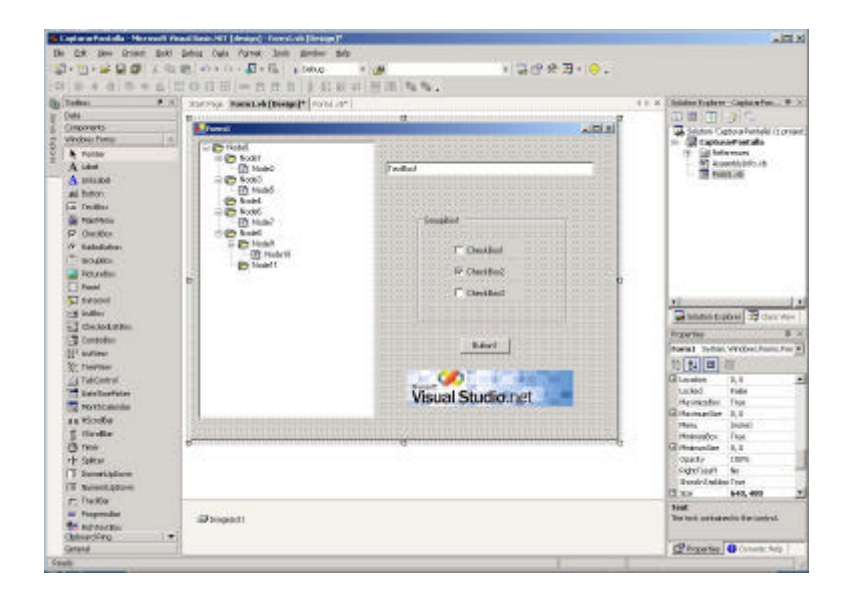

### **Objetivos del Curso: Aprender practicando en laboratorio a** *Manejar el entorno .NET (Visual Studio) Desarrollar aplicaciones con Visual Basic .NET*

*Para construir igual aplicaciones Windows, aplicaciones Web, aplicaciones XML, o Servicios Web.*

*Para desarrollar y depurar aplicaciones combinando diferentes lenguajes: Visual Basic, C++, C#, Java, COBOL, Eiffel, Delphi, ...,* 

*Aprender una única biblioteca de clases común para todos los lenguajes*

## **Reconocidos 2 créditos de libre configuración**

# *Curso de Enseñanzas Propias* **Programación con Visual Basic .NET**

### *Contenido:*

- 1. Plataforma .NET
	- a. Introducción al Visual Studio .NET (VS.NET)
	- b. Primer programa: "Hola Mundo"
	- c. Entorno de Desarrollo Integrado (IDE) de VS.NET
	- d. Prácticas con el IDE
	- e. Aplicaciones de consola
- 2. El lenguaje VB. Net
	- a. Estructura de un programa, variables, etc.
	- b. Operadores y funciones predefinidas
	- c. Procedimientos
	- d. Estructuras de control
	- e. Manejo de errores
	- f. Ejemplos
- 3. Orientación a objetos
	- a. Encapsulación
	- b. Polimorfismo. Espacios de nombres
	- c. Herencia
	- d. Interfaces
	- e. Eventos
	- f. Clases predefinidas
	- g. Ejemplos
- 4. Interfaz de usuario
	- a. Formularios
	- b. Controles
	- c. Menús
	- d. Interfaces MDI
- 5. Entrada/Salida
	- a. Archivos
	- b. Acceso a bases de datos
- 6. Desarrollo de una aplicación completa

## *Curso de Enseñanzas Propias* **Programación con Visual Basic .NET**

*.NET es un entorno de desarrollo que permite construir aplicaciones Windows o Web de la misma manera, con las mismas clases de objetos y el mismo interfaz y herramientas, independientemente del lenguaje.*

existe una versión de código libre para Linux (MONO)

*Visual Basic .NET es, después de Java, el lenguaje de programación más utilizado por las empresas, y el de mayor crecimiento.*

> *Datos estudio internacional (http://www.sdtimes.com/news/083/story5.htm)*

### *Destinado a:*

*Estudiantes de la UCLM. Titulados Universitarios en Informática o de una especialidad afín de otros estudios (Ing. Telecomunicación, Ing. Industrial, Matemáticas - CC. de la Computación, ...). Profesionales con experiencia mínima de 2 años en Informática (se valorará según curriculum vitae).* 

#### *Método:*

*Clases prácticas en laboratorio con PC's. Los alumnos desarrollarán una pequeña aplicación para la puesta en práctica de los conocimientos aprendidos.*

*Profesorado: Francisco Ruiz y Manuel Serrano Plazas: Máximo 40 alumnos*

# *Curso de Enseñanzas Propias* **Programación con Visual Basic .NET**

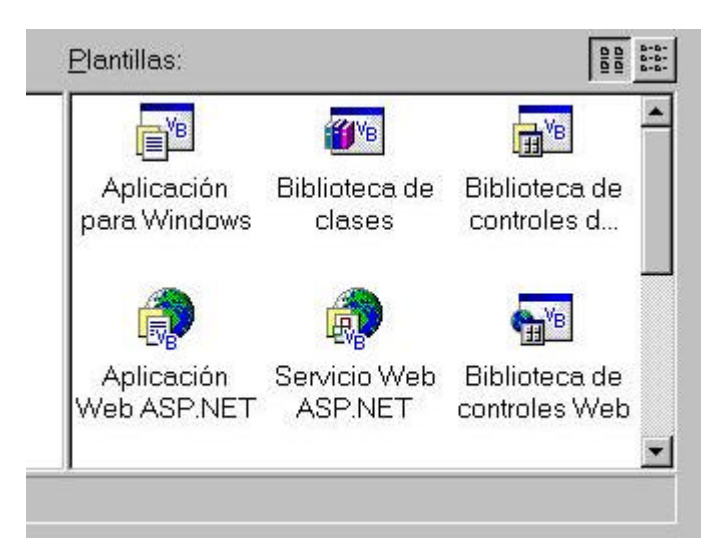

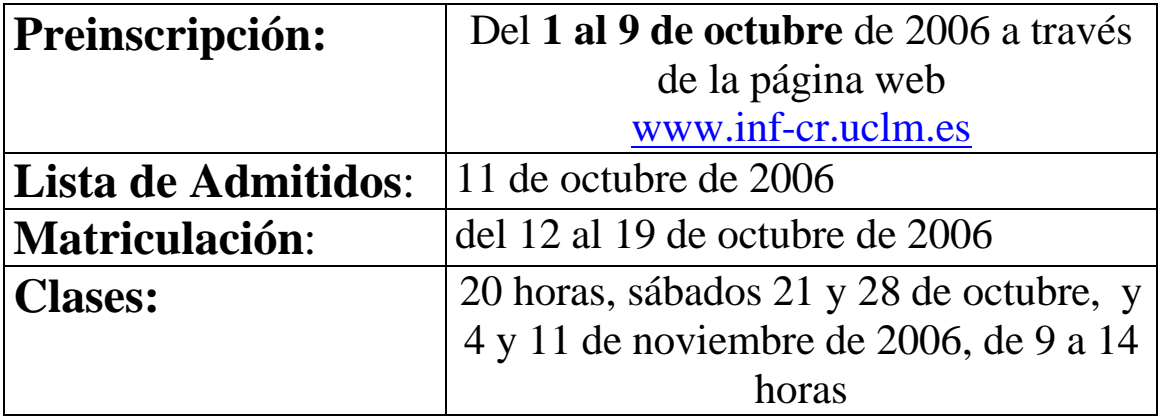

## **Más información:**

*http://alarcos.inf-cr.uclm.es/per/fruiz/cur/vbn/vbn.htm Francisco.RuizG@uclm.es ; Manuel.Serrano@uclm.es*

*Reconocidos 2 créditos de libre configuración*